Jak pobrać skrót aplikacji na pulpicie telefonu z systemem *iOS - iPhone* 

1. Wejdź z przeglądarki Safari na adres: https://quchenka.obiado.pl/

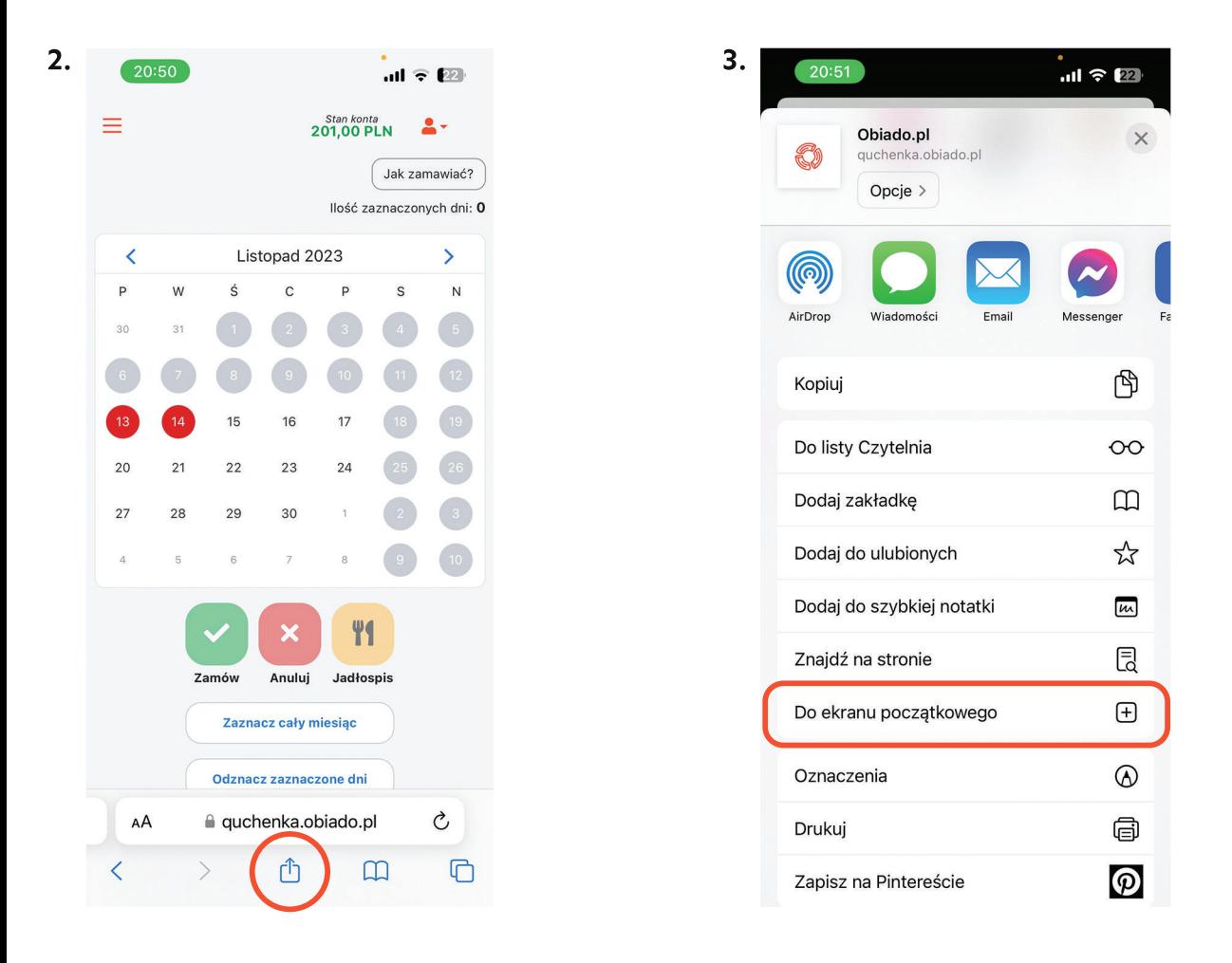

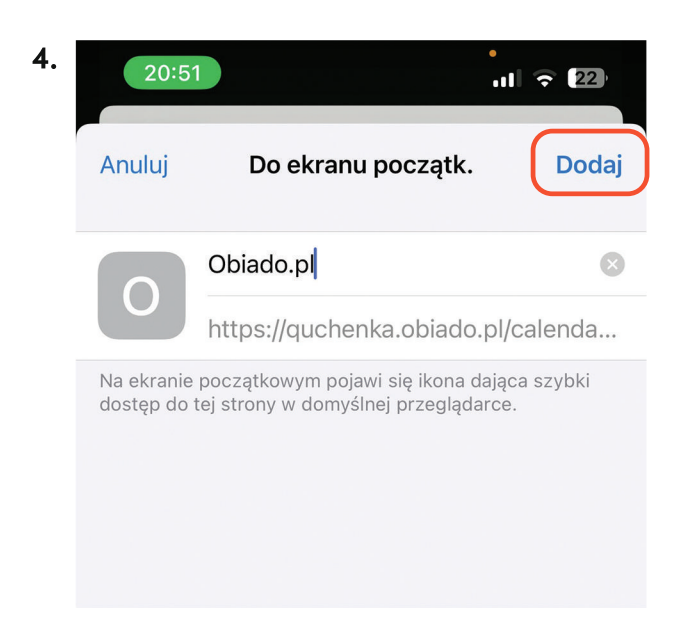